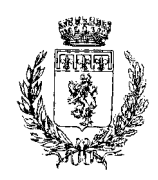

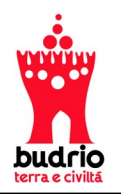

## **Lo sai che puoi ottenere le credenziali SPID – LepidaID senza muoverti da casa ?**

**Basta che, dopo aver effettuato la registrazione online, utilizzi una delle due nuove modalità di riconoscimento: da remoto con videoregistrazione audio/video e bonifico bancario simbolico, oppure tramite l'utilizzo della Carta d'Identità Elettronica CIE.**

**Per maggiori informazioni inquadra il QR Code**

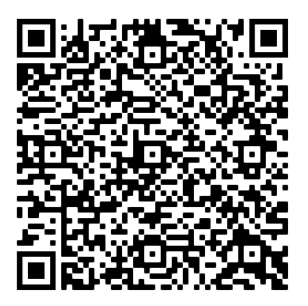

**\_\_\_\_\_\_\_\_\_\_\_\_\_\_\_\_\_\_\_\_\_\_\_\_\_\_\_\_\_\_\_\_\_\_\_\_\_\_\_\_\_\_\_\_\_\_\_\_\_\_\_\_\_**